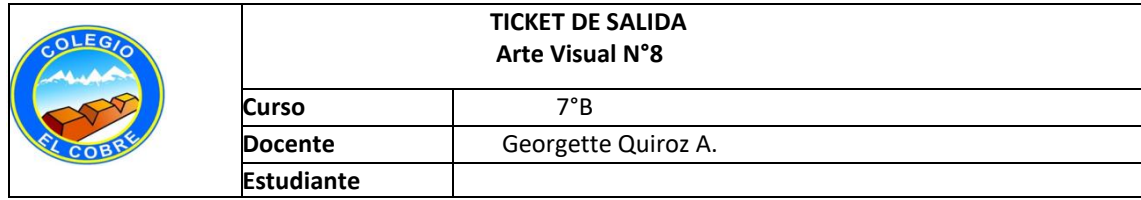

Despues de haber observado el video, realiza tu dibujo abstracto.

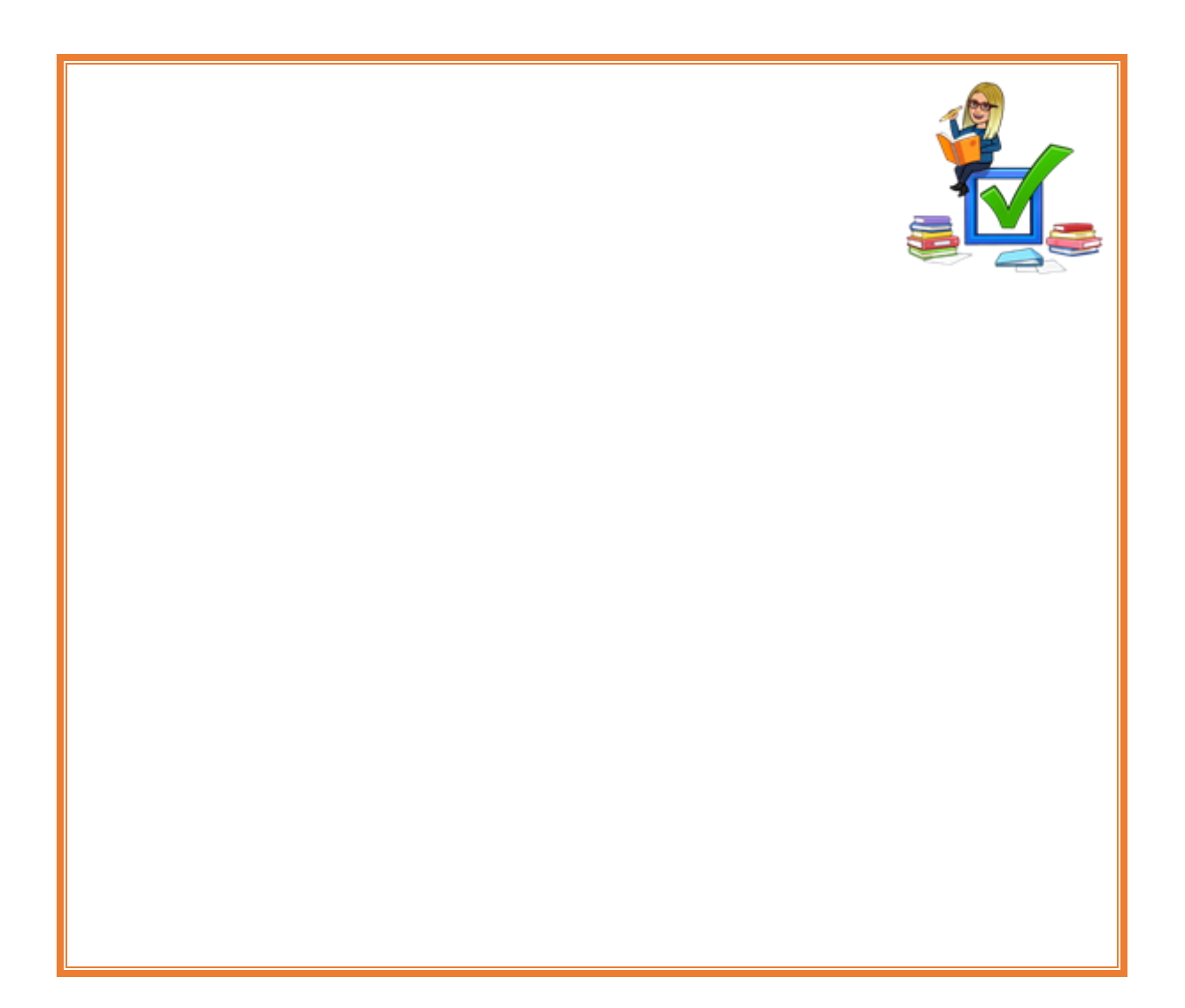